## **KIT 182A. ICSP FLASH USB PIC PROGRAMMER**

## **This documentation was written October 27, 2004.**

Kit 182A is Kit 128 assembled but **without** the ZIF socket (and 2 resistors.) The firmware hex file is the same as Kit 128. Download the User Interface from

## www.crowcroft.net/kitsrus/diypack23v2.zip

Run setup.exe. The program will unpack to **C:\diypgmrq**. You will find **k128\_k182.pdf**. Please print it out and read in conjunction with this documentation. Read the readme.txt. Remember this kit, kit 182A is the same as kit 128 but without the ZIF socket.

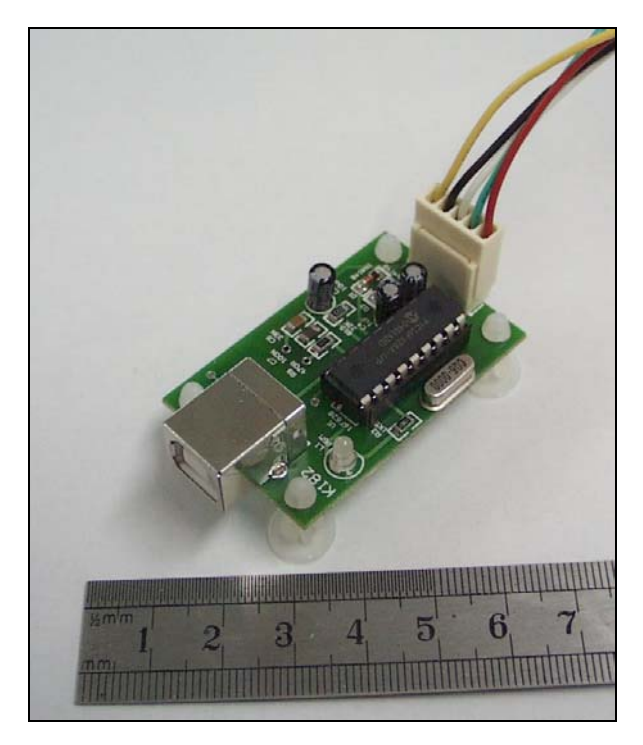

Get the color photo at www.kitsrus.com/jpg/k182\_5.jpg

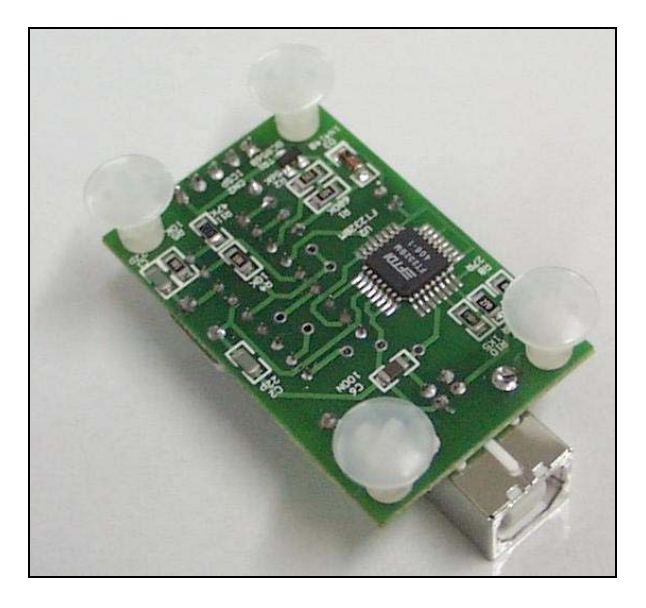

Here is a photo of the other side. Get the color photo at http://www.kitsrus.com/jpg/k182\_2.jpg

The kit uses a USB 'B' female connector.

**Firmware**. The firmware chip supplied with this kit will run with MicroPro.exe from diypack23v2zip. Only if you are upgrading from an earlier diypackxx do you need to reprogram the firmware with the supplied diyk128.hex file.

**Software and Firmware Upgrades.** New PICs are being released almost every month. Keep a watch at http://www.kitsrus.com/upuc.html

**NOTE:** if you log onto this site and find a later version of diypack.zip then make sure you still download **diypack23v2.zip** and **not the latest version**. After you have the kit working then you can download the latest version, upgrade the firmware and run with the latest MicroPro.exe. You can upgrade by buying and programming a second 628-20/P PIC, or if you have access to a second PIC programmer and reprogram the existing 628 in it.

**PIC16F628A-PI.** Hex files in diypack23v2 can be programmed into the newer 16F628A.

Here is a photo of how we setup Kit 182A to program a 628A chip. VPP to pin 4, GND to pin 5, VCC to pin 14, CLK to pin 12, DAT to pin 13. Pin 10 to GND with a 10K resistor. www.kitsrus.com/jpg/k182\_6.jpg

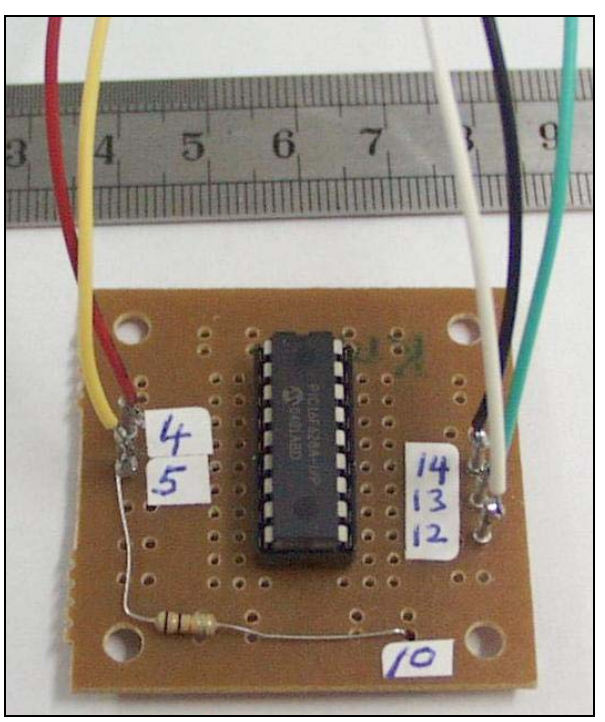

ICSP is still a 'black' art for some PIC chips. It is not the purpose of this kit to teach ICSP. That is assumed. **Note**  the IC in the target PCB must be isolated and must **NOT** draw current otherwise the 12V programming voltage level will not be reached. **Note** cable colors may **NOT**  correspond to those shown in Micropro diagram. **Problems.** Email me at **peterhk@kitsrus.com**